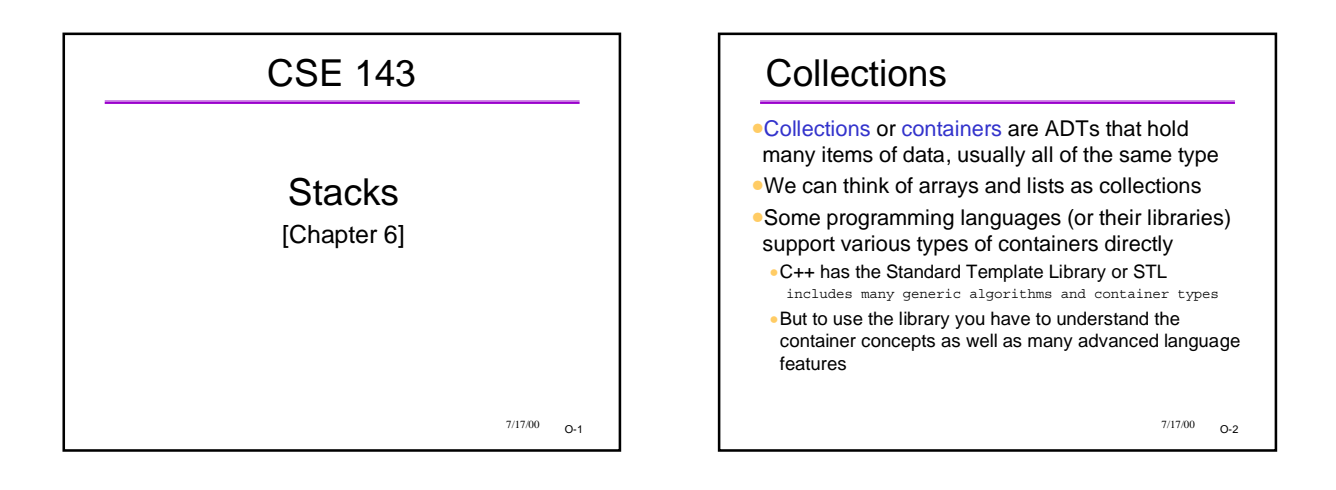

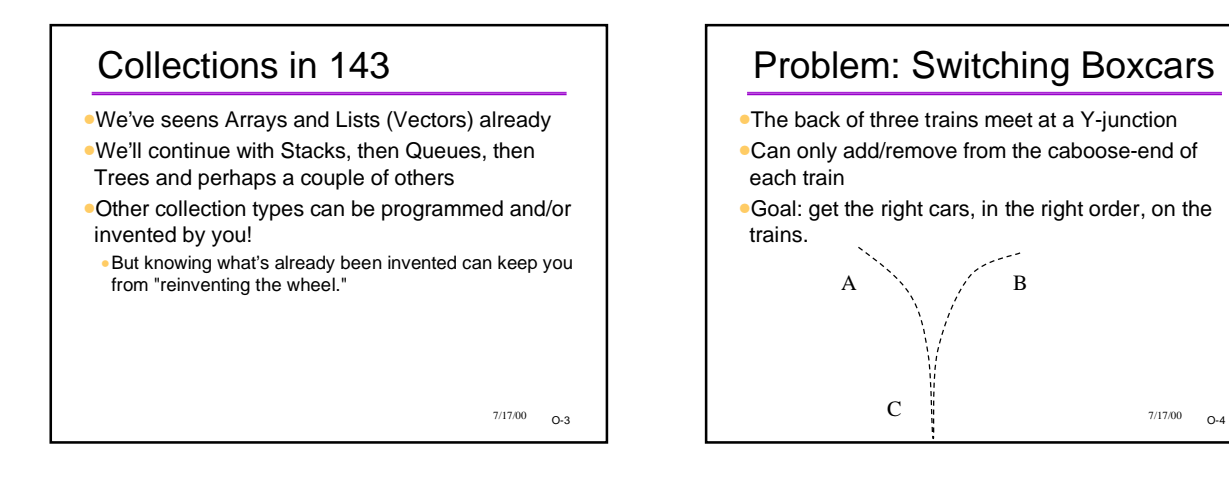

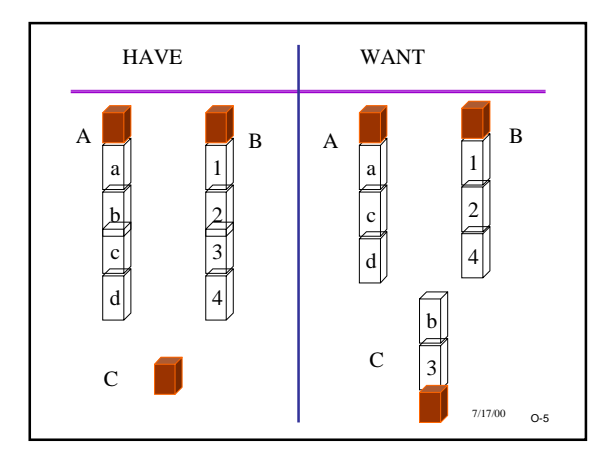

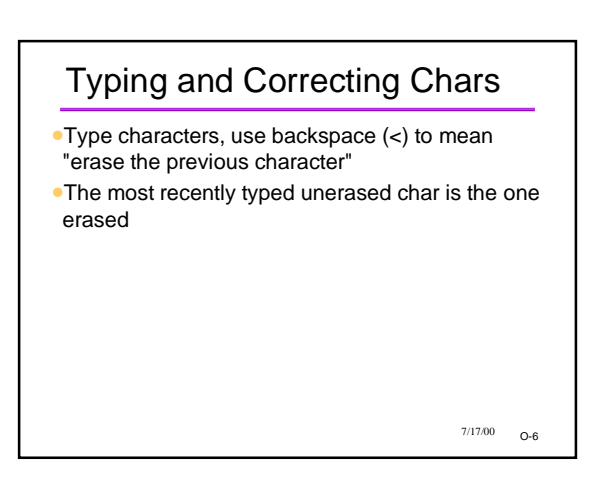

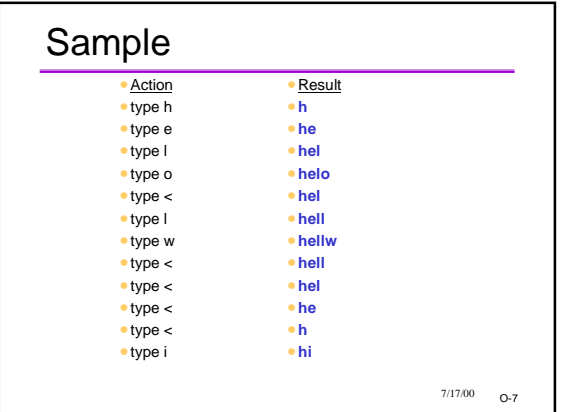

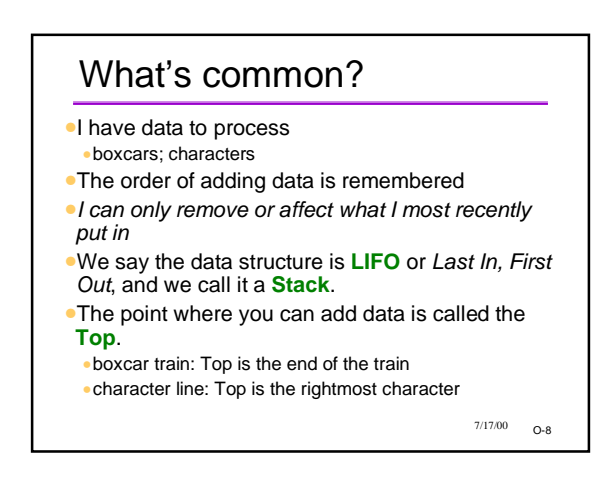

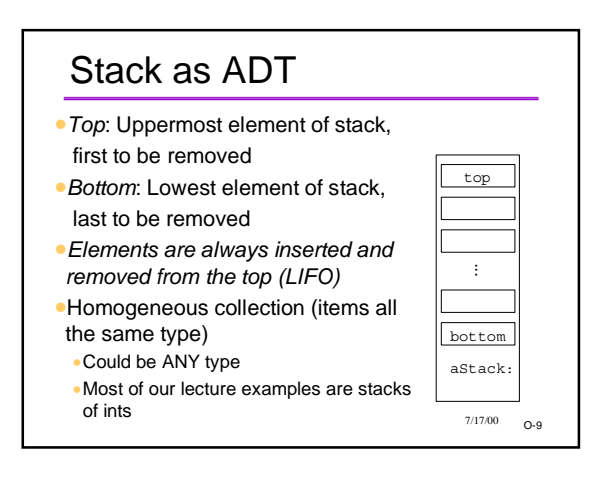

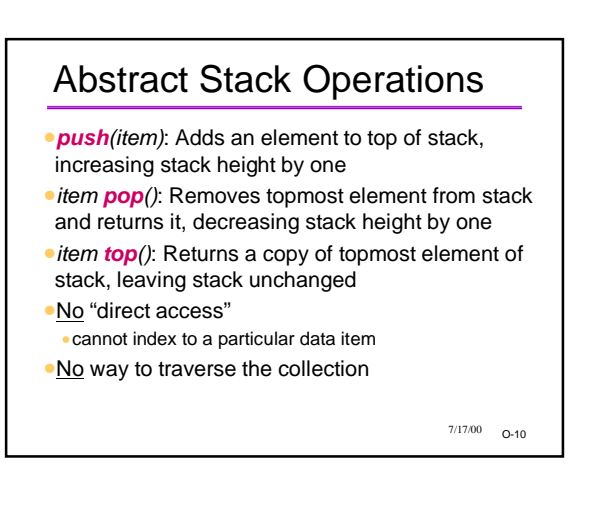

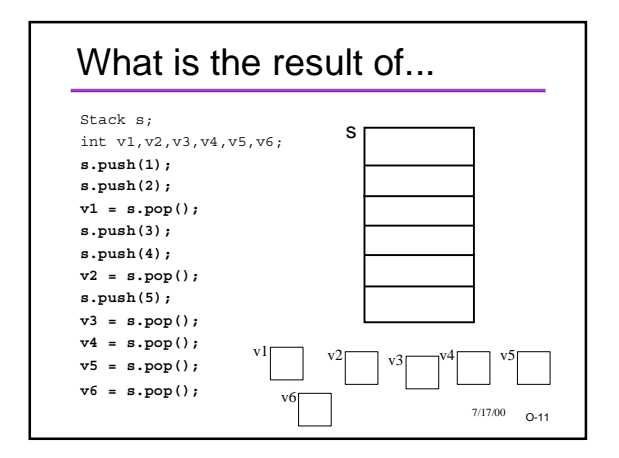

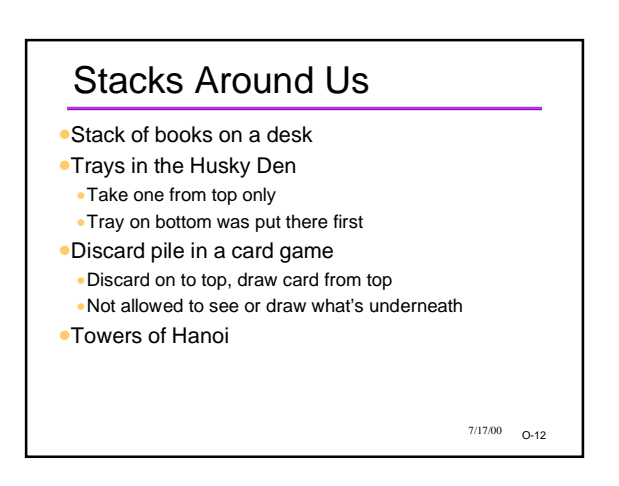

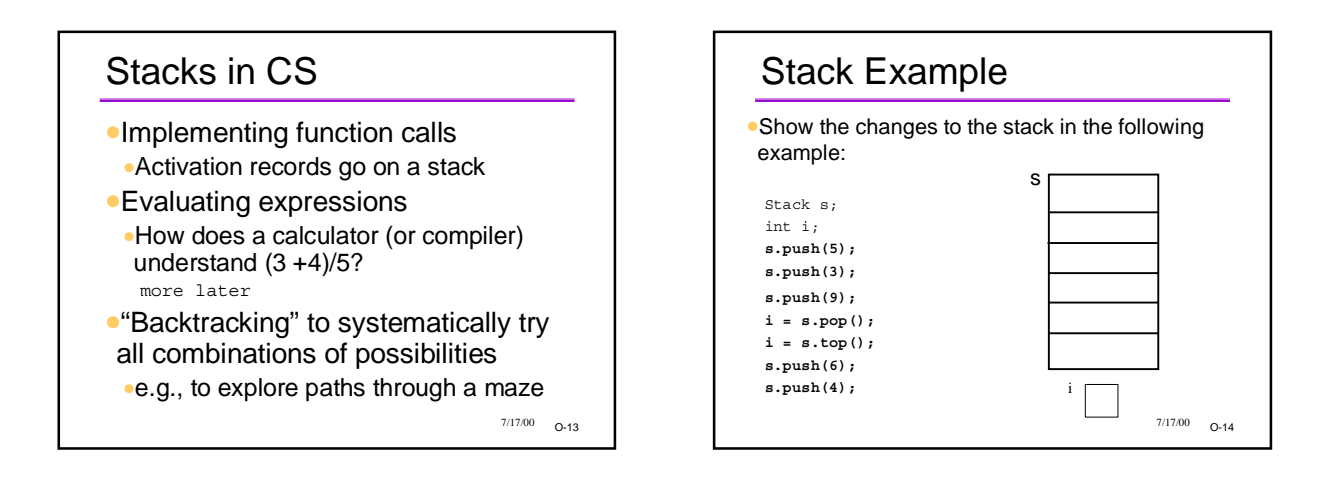

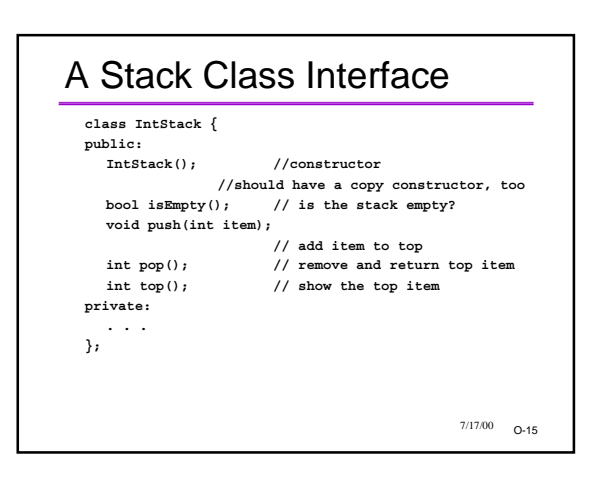

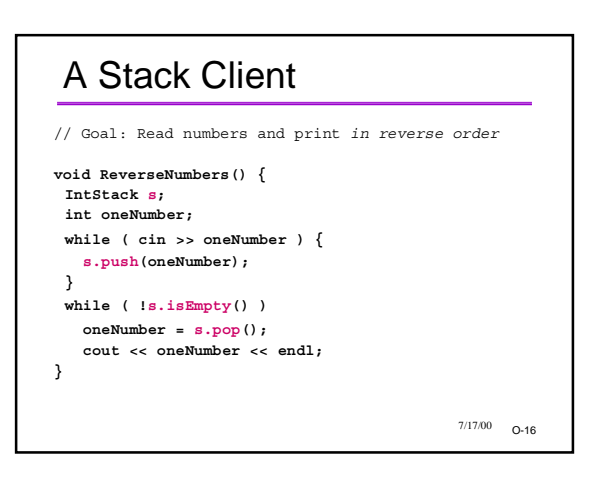

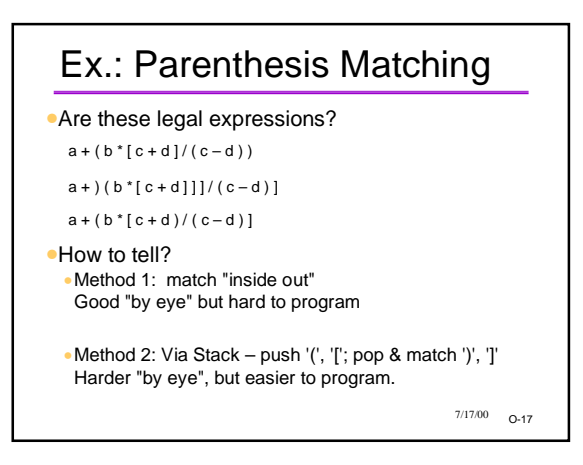

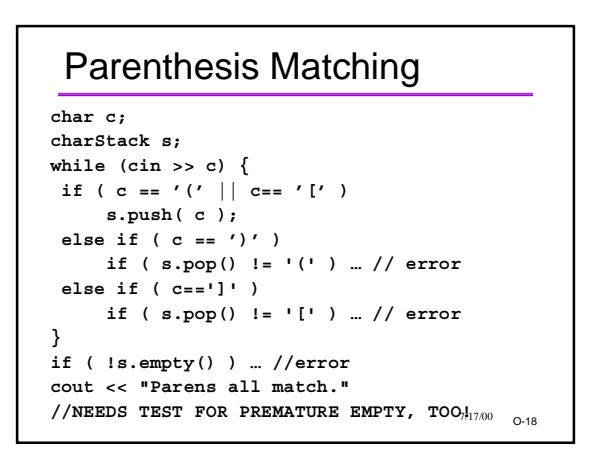

### Stack Implementations

- •Many possible implementations
- •Array-based
- •Linked list
- •Or even, using already implemented Vector ADT
- •As implementer, use other ADTs to make job easier
- •Don't reinvent the wheel for every problem
- •Often simplifies job to reuse pieces when possible
- •We'll use stack of ints as an example
- •could have stack of any type of data item

 $7/17/00$  0-19

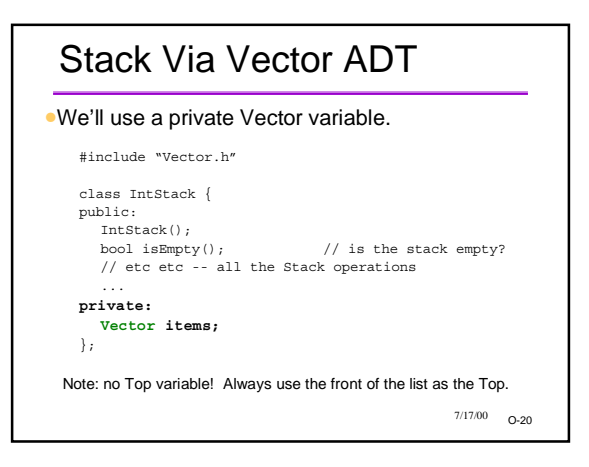

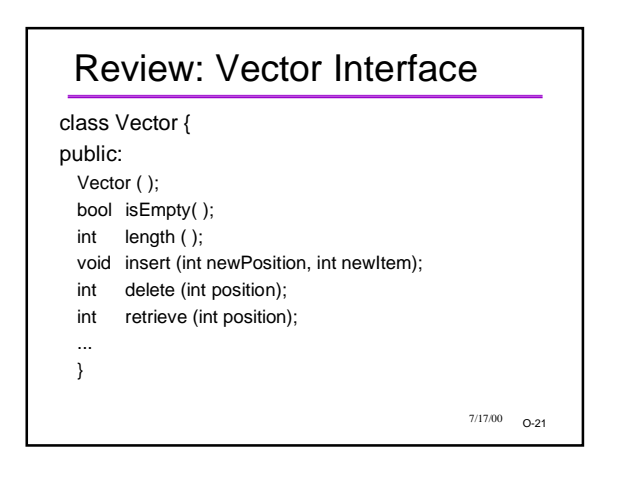

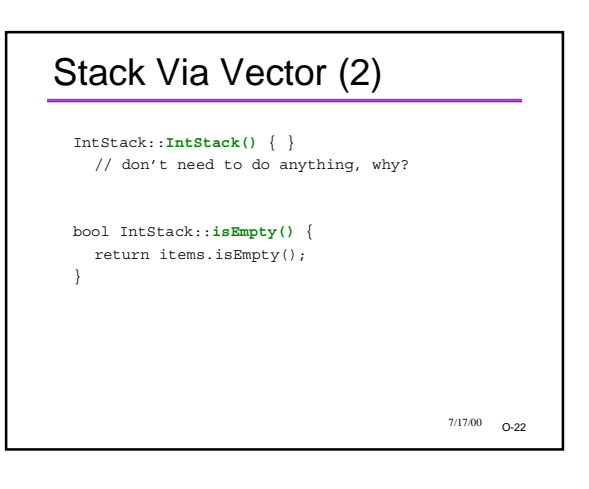

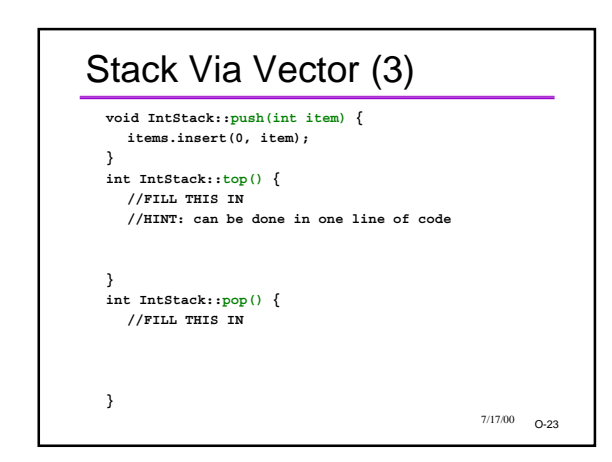

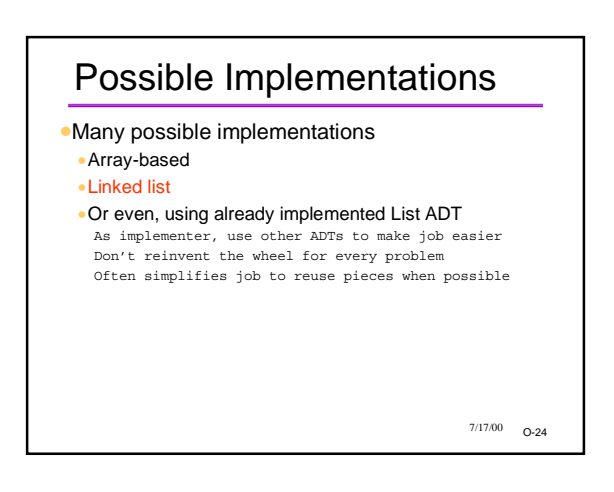

### Stack Via Linked List

- •Another implementation technique
- •Main idea: keep a linked list, with private "top" pointer to the front of the list
- •Add new data as a new link to the beginning of the linked list
- •Pop/top: remove/return the beginning of the linked list
- Not the only way -- could have decided to make top be the end of the list
- •Important thing is to choose a way;document it; and stick with it.

 $7/17/00$  0-25

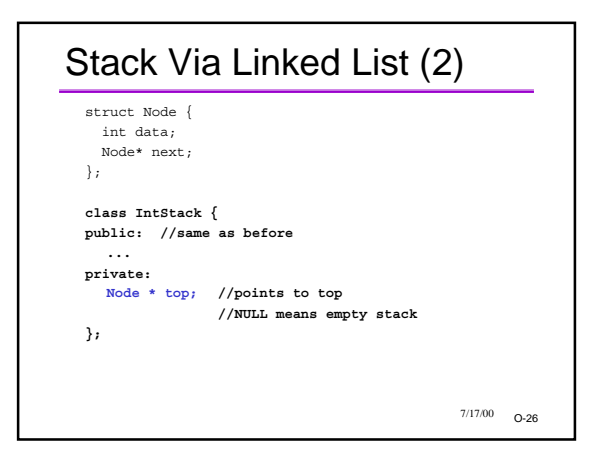

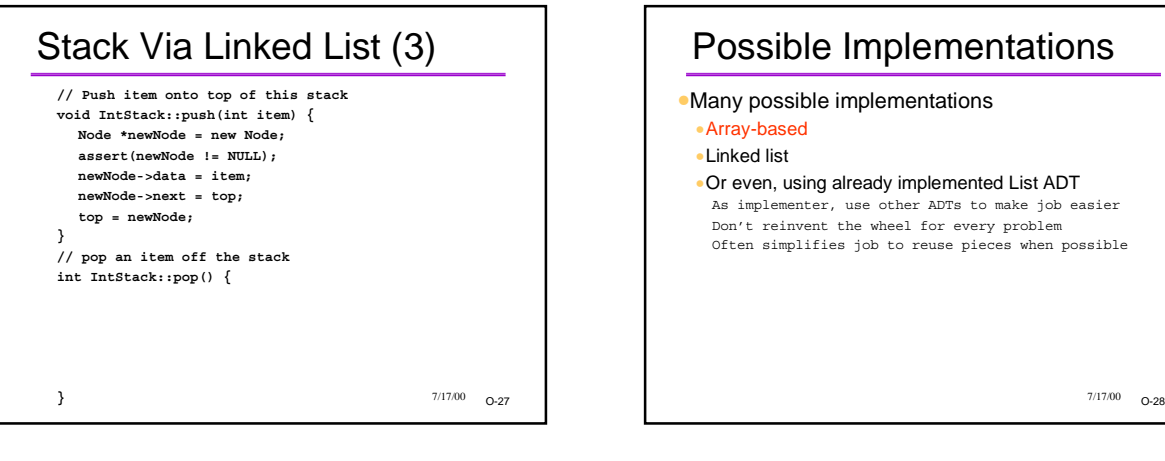

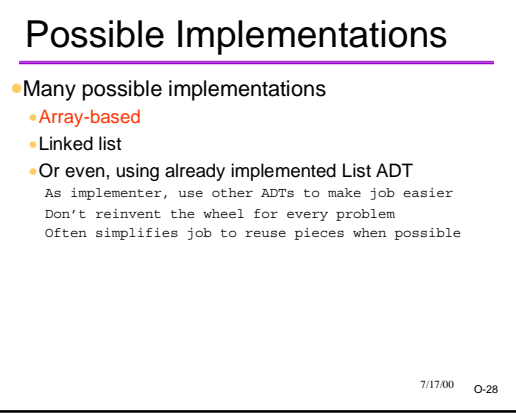

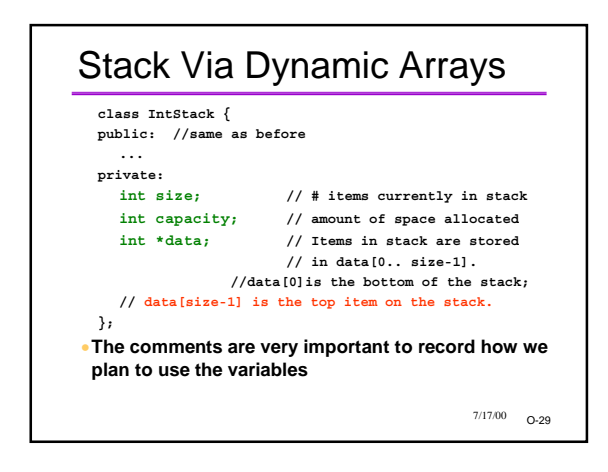

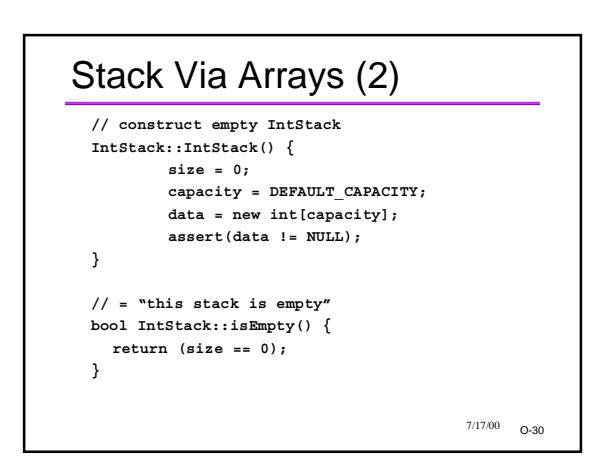

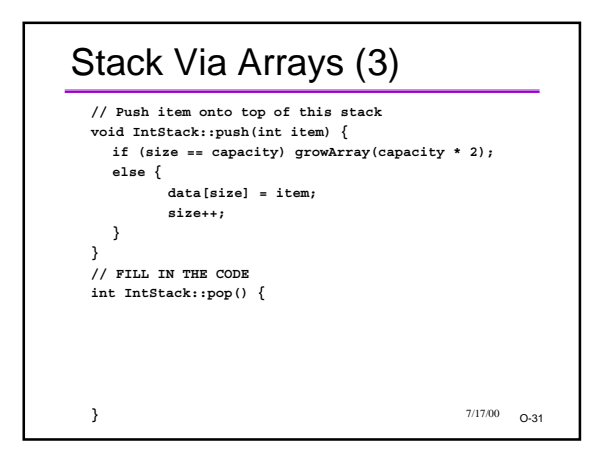

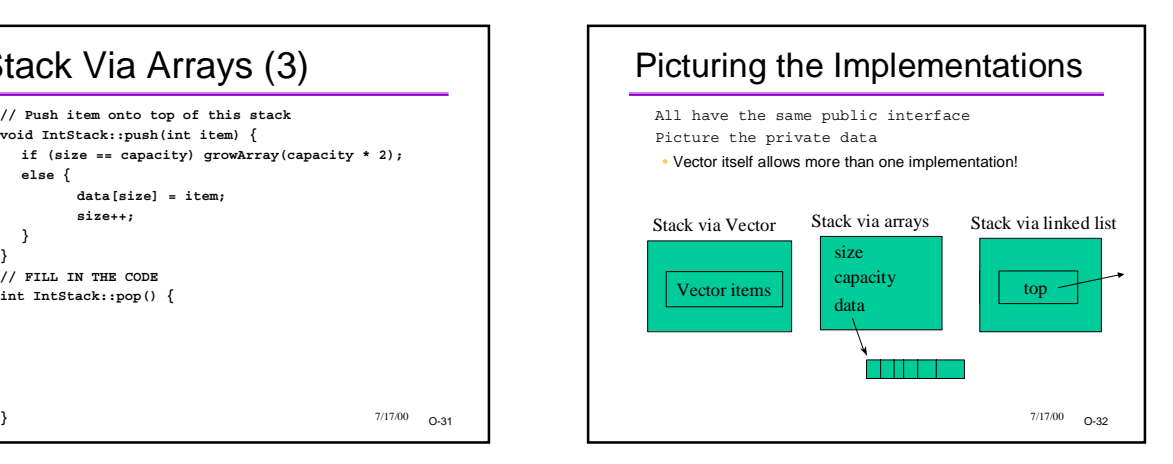

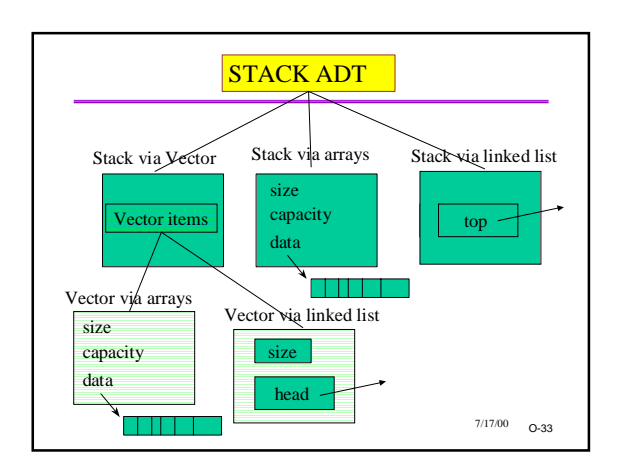

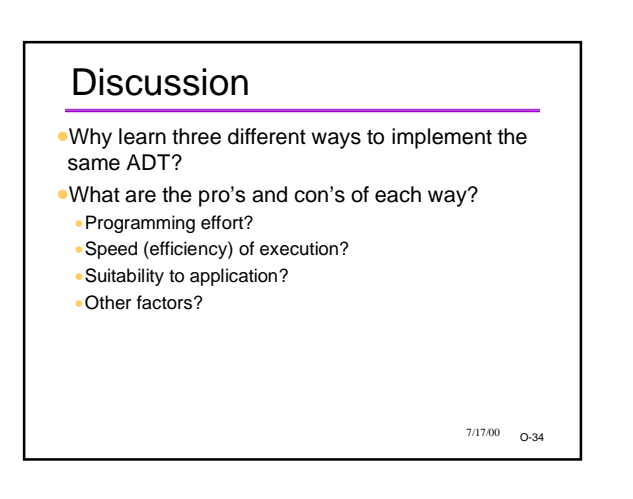

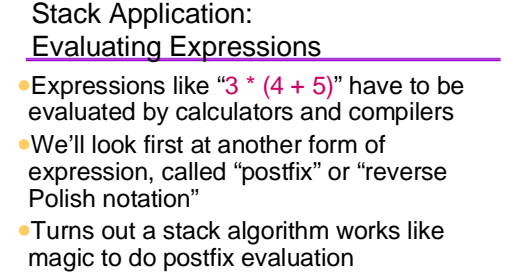

•And... another stack algorithm can be used to convert from infix to postfix!

O-35 7/17/00

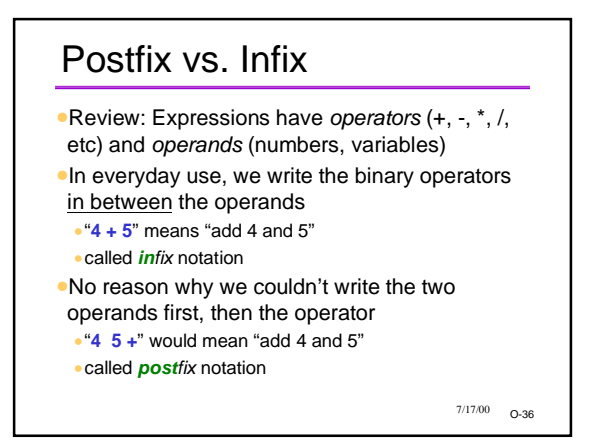

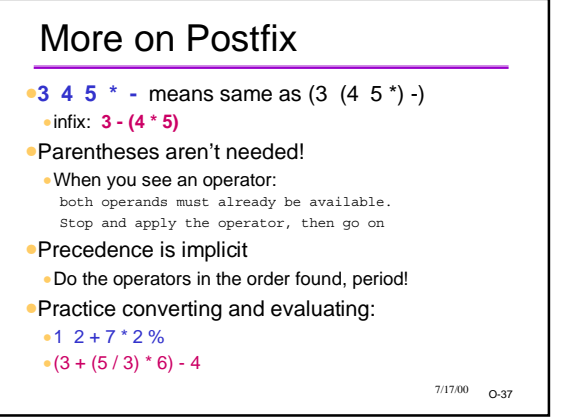

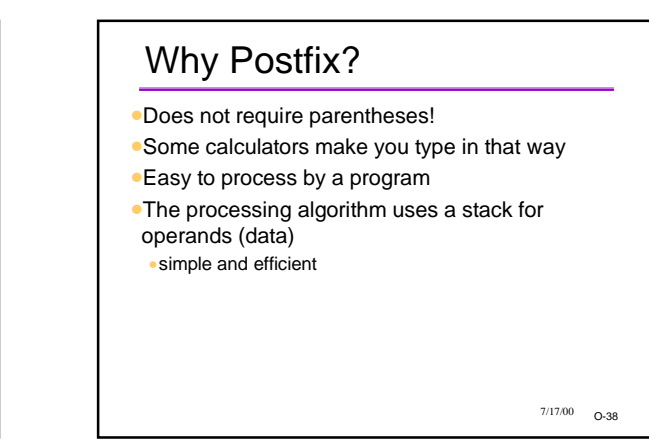

#### Postfix Evaluation via a Stack •Read in the next "token" (operator or data) •If data, push it on the data stack **If (binary) operator (call it "op"):**<br>Pop off the most recent data (B) and next most recent (A) Perform the operation R = *A op B* Push R on the stack •Continue with the next token •When finished, the answer is the stack top. •Simple, but works like magic!

 $7/17/00 - 0.39$ 

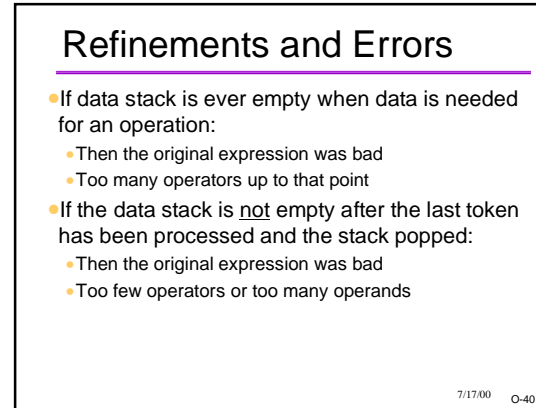

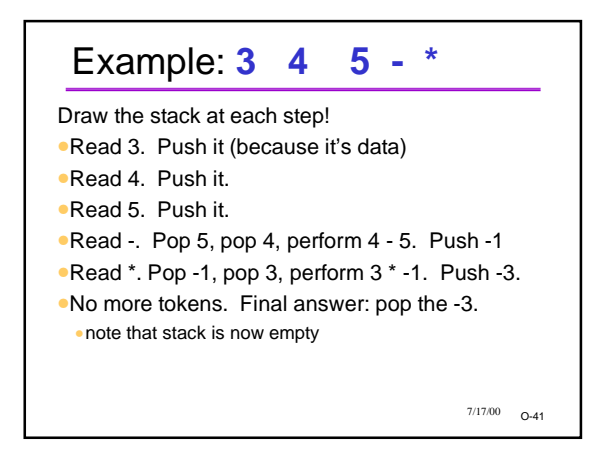

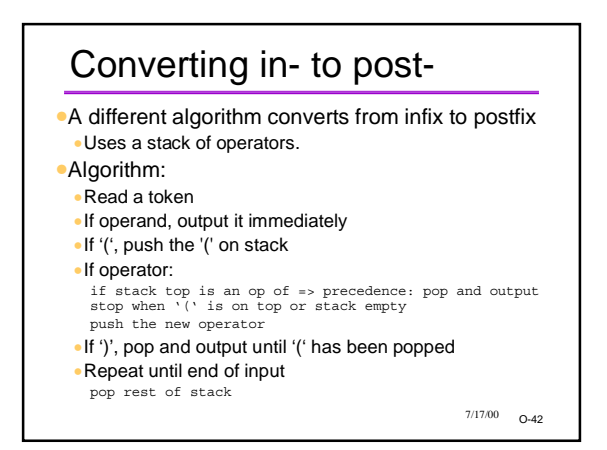

# Another Stack Application

- •Searching for a path through a maze
- •Algorithm: try all possible sequences of locations in the maze until you find one that works (or no more to try)
- •called "exhaustive search"
- •A stack helps keep track of the possibilities •traces a path of locations

•just like the recursive activation records in the mazesolver

 $7/17/00$  0-43

# Stack Wrapup

- •Essence: Last In, First Out •Various ways to implement
- •Numerous uses •In Computer Science
- •In modeling the world

 $7/17/00$  0-44